Методы решения неравенств рассматриваемые в Алгебре 9 класса.

Для решения линейных и квадратных неравенств в 9 классе рассматриваются следующие приемы решения данных неравенств, данные приемы вводятся виде правил для учащихся:

1. Любой член неравенства можно перенести из одной части неравенства в другую с противоположным знаком (не меняя при этом знака неравенства).

### Например. Решить неравенство

 $3x + 5 < x^2$ 

- Неравенство  $3x+5 < x^2$  равносильно
- неравенству  $-x^2+3x+5<0$
- член  $x^2$  перенесли из правой части неравенства в левую с противоположным знаком.

2. Обе части неравенства можно умножить или разделить на одно и тоже положительное число, не меняя при этом знака неравенства.

### Например. Решить неравенство

 $8x-4>12x^2$ 

- Неравенство  $8x-4 > 12x^2$ равносильно
- Неравенству  $-12x^2 + 8x 4 > 0$
- обе части первого неравенства разделили на положительное число 4

3. Обе части неравенства можно умножить и разделить на одно и тоже отрицательное число, заменив при этом знак неравенства на противоположный  $(<$  на >,  $\leq$  на  $\geq$  ).

### Например. Решить неравенство

 $-2x^2-3x+1 \le 0$ 

- Неравенство  $-2x^2-3x+$ равносильно
- Неравенству

 $2x^2 + 3x - 1 \ge 0$ 

• обе части первого неравенства умножили на отрицательное число -1, изменив при этом знак неравенства на противоположный

Рассмотренные правила 2 и 3 допускают обобщения (соответствующие утверждения представляют собой теоремы)

Теорема 1. Если обе части неравенства с переменной х умножить или разделить на одно и тоже выражение р(х), отрицательное при всех значениях х, и изменить знак исходного неравенства на противоположный, то получится неравенство равносильное данному.

(обе части исходного неравенства умножили на выражение  $(-3x-8)$ , отрицательное при любых значениях x; при этом знак исходного неравенства изменили на противоположный).

$$
\frac{5x-7}{-3x^2-8} < 0
$$
\nHPBREHCTBO

\n
$$
\frac{5x-7}{-3x^2-8} < 0
$$
\nPBBHOCMJbHO

неравенству  $5x-7>0$ 

Например. Решить неравенство

Теорема 2. Если обе части неравенства с переменной x умножить или разделить на одно и тоже выражение p(x), положительное при всех значениях x, и сохранить знак исходного неравенства, то получится неравенство, равносильное данному.

Например. Решить неравенство  $(x^{2}+1)(x+7) > 0$ 

неравенство  $(x^2 + 1)(x + 7) > 0$  равносильно неравенству X+7>0 (обе части исходного неравенства разделили на выражение , положительное при любых значениях x; при этом знак исходного неравенства оставили без изменения).

### Рациональные неравенства.

- При решении рациональных неравенств используются те приемы, которые были рассмотрены выше.
- С помощью этих приемов преобразуют заданное рациональное неравенство к виду f(x)>0, где f(x) – алгебраическая функция.
- Затем числитель и знаменатель дроби f(x) разлагают на множители вида (ax-b) и применяется *метод интервалов***.**

## Метод интервалов

Сущность метода интервалов заключается в следующем:

- ввести функцию;
- найти область определения;
- найти нули функции;
- выделить промежутки знакопостоянства;
- определить знак на каждом из промежутков;
- выбирается необходимый промежуток;
- записывается ответ.

### Например. Решить неравенство

$$
\frac{(x-1)(x+2)}{x-3} > 0
$$

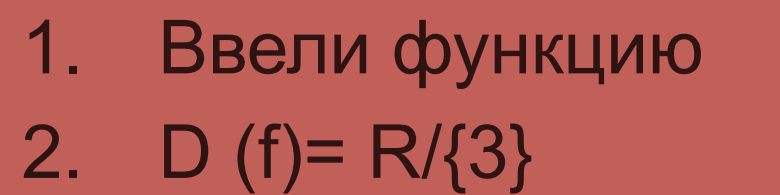

 $f(x) = \frac{(x-1)(x+2)}{x-3}$ 

3. Нули функции:  $x=1; X=-2$ 

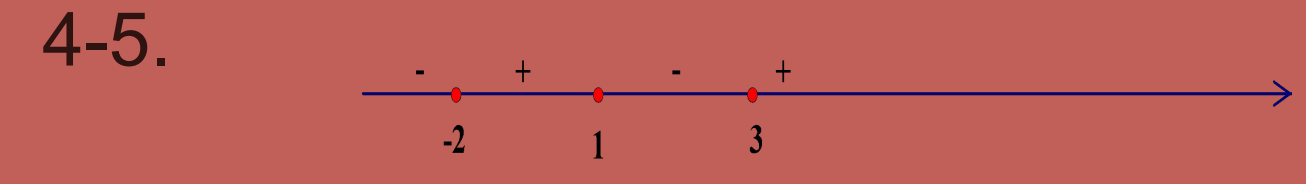

6. F (x) > 0 
$$
\Leftrightarrow
$$
  $x \in (-2;1) \cup (3;+\infty)$ 

7. OTBeT:  $(-2;1) \cup (3;+\infty)$ 

### Система неравенств

*Задача.* Задумано натуральное число. Известно, что если к квадрату задуманного числа прибавить 13, то сумма будет больше произведения задуманного числа и числа 14. Если же к квадрату задуманного числа прибавить 45, то сумма будет меньше произведения задуманного числа и числа 18. Какое число задумано?

#### *• Решение.*

*• Первый этап*. *Составление математической модели.* Пусть x – задуманное число. По первому условию сумма чисел и 13 больше 14x; это значит, что должно выполняться неравенство . По второму условию сумма чисел и 45 меньше числа 18x; это значит, что должно выполняться неравенство . Так как указанные неравенства должны выполнятся одновременно, следовательно, нужно решить систему уравнений из этих неравенств

# $\begin{cases} x^2 + 13 > 14x \\ x^2 + 45 < 18x \end{cases}$

Второй этап. Работа с составленной моделью.

Преобразуем первое неравенство к **ВИДУ:**  $x^2 - 14x + 13 > 0$ 

Найдем корни трехчлена  $x^2-14x+13$ :  $x_1 = 1, x_2 = 13$ 

С помощью параболы  $y = x^2 - 14x + 13$ делаем вывод, что интересующее нас неравенство выполняется при ИЛИ  $x<1$  $x > 13$ 

С помощью параболы  $y = x^2 - 18x + 45$ делаем вывод, что интересующее нас неравенство выполняется если  $3 < x < 15$ Пересечением найденных решений служит интервал (13, 15).

Найдем корни трехчлена  $x^2 - 18x + 45$ :  $x_1 = 3, x_2 = 15$ 

Преобразуем, второе неравенство СИСТЕМЫ И Приведем к виду  $x^2-18x+45 < 0$ 

## *Третий этап. Ответ на вопрос задачи.*

- Нас интересует натуральное число, принадлежащее интервалу (13, 15). Таким числом является число 14.
- Ответ: задумано число 14.

## Метод парабол

• неравенство преобразуется к виду

 $ax^{2} + bx + c > 0 \leq, \leq, \geq$ 

- находятся корни квадратного трехчлена x1,x2;
- парабола, служащая графиком функции пересекает ось x в точках x1,x2, а ветви направлены вниз, если  $a < 0$ вверх, если

 $a > 0$ 

• делаем вывод: y>0, следовательно, график расположен выше оси х (если у< то график расположен выше оси).

## Например. Решить неравенство  $3x+9 < 2x^2$

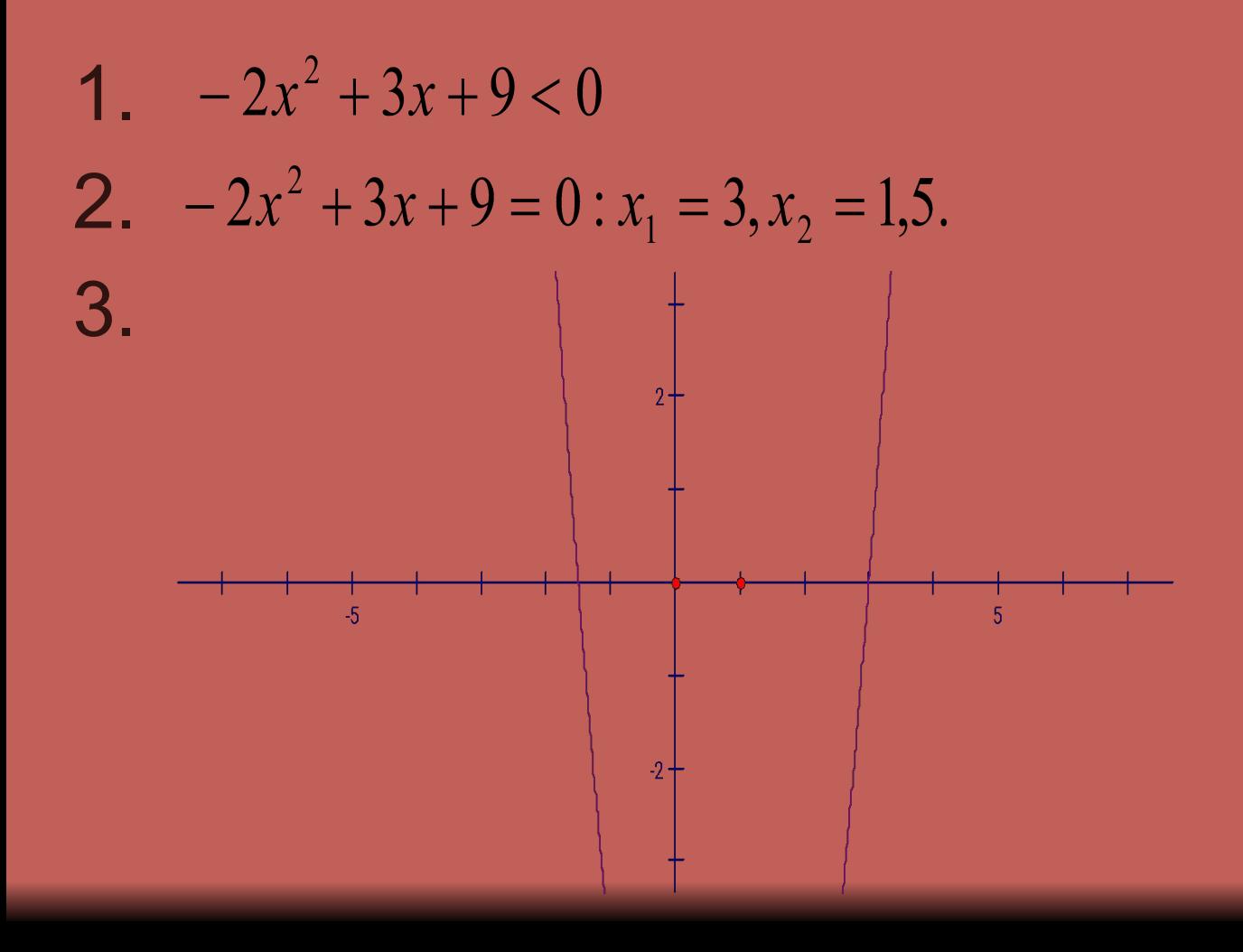

### 4.  $y < 0$ , при  $x \in (-\infty;1,5) \cup (3;+\infty)$ OTBET:  $(-\infty;1,5)\cup(3;+\infty)$

## Системы уравнений

- Метод подстановки
- Суть данного метода заключается в следующем:
	- выражается y через x из одного уравнения системы;
	- подставляется полученное выражение вместо y в другое уравнение системы;
	- решается полученное уравнение относительно x;
	- подставляется поочередно каждый найденный член на третьем шаге корней уравнения вместо x в выражение y через x, полученное на первом шаге;
	- записывается ответ в виде пар значений (x; y), которые были найдены соответственно на третьем и четвертом шаге.

## Система уравнений

- Метод алгебраического сложения.
- Суть метода решения данного уравнения учащиеся рассматривается в 7 классе, где данный метод применялся для решения системы линейных уравнений.

## Система уравнений

- Метод введения новых переменных
	- С данным методом учащиеся сталкивались в 8 классе при решении рациональных уравнений.
- Суть данного метода при решении системы уравнений та же самая, но с технической точки зрения имеются некоторые особенности. Метод введения новых переменных при решении системы двух уравнений применяется в двух вариантах.
- Первый вариант: вводится одна переменная и используется только в одном уравнении системы.
- Второй вариант: вводятся две новые переменные и используются в одновременно в обоих уравнениях системы.